Demnächst folgt an dieser Stelle ein Tutorial-Video, das das Setzen von eigenen URLs erklärt.

Weiterführende Links:

- [Eigene URLs festlegen](https://wiki.zhdk.ch/medienarchiv/doku.php?id=urls)
- [Vertrauliche Links](https://wiki.zhdk.ch/medienarchiv/doku.php?id=funktionen:vertrauliche-links)

From: <https://wiki.zhdk.ch/medienarchiv/> - **Support Medienarchiv**

Permanent link: **<https://wiki.zhdk.ch/medienarchiv/doku.php?id=intro:inhalte-verbreiten&rev=1560865383>**

Last update: **18.06.2019 15:43**

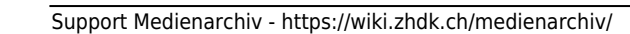

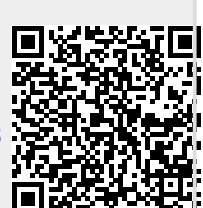